(1)日本バドミントン協会登録と大会参加について

① 埼玉県高体連バドミントン専門部が日本バドミントン協会・埼玉県バドミントン協会の取り決めに よって実施する。全国または関東につながる地区大会に、選手として出場する生徒は、日本バドミ ントン協会への登録が必要です。大会参加申し込みには、日本バドミントン協会登録番号欄に番号 の記入が必要です。

下記(2)及び「協会登録および大会申込書マニュアル」に従って手続きをとってください。

## (2)高校生の日本バドミントン協会登録申込方法

- ① 登録は、年度登録で「登録料」は、年間(4月~3月) 1人 「1,100円」 です。
- ② 必ず<学校単位>で部活顧問教員の責任によって行ってください。
- ③ 申し込みは、必ず所定の【平成○年度日本バドミントン協会登録申込名簿】が入ったCDの書式を 使ってください。

《Microsoft Excel》を使用し、必要事項(渡鹿番号・地区名・学校名・学校所在地・顧問名・選手 氏名・フリガナ・性別・生年月日・学年・住所)を正確に入力して、郵便払込受領書を申請用紙に添 付し、下記の会議の時に地区常任委員または、登録係に提出してください。

ファイル名は「○○○高校1」としてください。なお2回目、3回目と申請する場合は番号を付け 直してください。

- ④ 申し込みは、次の会議の時を原則とします。
	- 《1》 4月の団体戦地区予選会組み合わせ会議
	- 《2》 8月の個人戦地区予選会組み合わせ会議

なお、この機会以外での申し込みについては、地区登録係に連絡してください。

- ⑤ 大会に選手として参加しない部員の登録は必要ありません。
- ⑥ 申込名簿の<学校別申込名簿NO>には各学校の申込名簿枚数順のNO(③のファイル名と同じ番号) を入力してください。(なお、男女別に提出している学校も通し番号で入力してください。)
- ⑦ 登録についての問い合わせは、下記にお願いいたします。
	- ◇ 地区大会前登録について

南部地区登録係 私立 浦和学院高等学校 048‐878‐2101 仁科 達夫

市立川口総合高等学校 048‐265‐3315 星 雅之

協会登録および大会申込書マニュアル(2008年版)

# (1) 登録手続き

### ① 【登録料振り込み】

各校顧問は、大会に出場させる協会未登録の選手について、郵便局で、未登録選手の人数×

1, 100円の登録料を南部登録係の振替口座に、郵便振替用紙で払込み、受領書をもらう。

《南部登録係郵便振替口座》 口座番号 00110‐0‐141837

加入者名 南部高校バドミントン協会登録係

## ② 【登録名簿の作成】

登録用紙(配布済みのCD内のデータファイル)に選手名等、必要事項及び登録番号を入力し、エ クセルのデータファイルを作成する。

③ 【登録名簿の送付・登録】

名簿のデータファイルをメールの添付ファイルとして係へ送る。

```
アドレスは( t-nishina@uragaku.ac.jp )
```
料金の振り込みと、名簿の提出をもって、登録の完了とする。

#### ④ 【領収書の受け取り】

プリントアウトした用紙に①の受領書(またはコピー)を添付し、顧問会もしくは大会当日に持参 して係へ提出する。⇒引き換えに、県協会の領収書を受け取る。

⑤ 【大会申込】

各学校の顧問は、「大会申込書」提出前に、必ず出場選手の協会登録料の払込を完了させ、大会申込 書には、登録番号を、記入する。

# (2) 登録係の仕事

- ① 送られてきた登録名簿のデータを協会登録用に保存しておく。
- ② 登録名簿のと受領書の金額を照合し、その場でバドミントン協会の領収書を発行する。

(現金は受け取らない)

- ③ 各学校の大会申し込み書と登録用紙を照合・確認し未登録選手のいる学校の顧問に追加登録請求書 を学校FAXで送付する。
- ④ 登録漏れ選手がいて追加登録請求書がきた場合には、すぐに登録の手続きを行う。

《連絡先》 〒336‐0975 さいたま市緑区代山172番 私立 浦和学院高等学校 仁科 達夫 アドレス t-nishina@uragaku.ac.jp 平成 20 年度協会登録番号について

高体連、および、日本バドミントン協会主催の大会に参加するために、日本バドミントン協会への登録が 必要となっています。

埼玉県の高校生の協会登録番号は 113で始まる10桁の数字になります。

19年度までは地区ごとに、担当者へ名簿を送り、申込み順に番号を付けていましたが、担当者の負担軽 減と、やり取り、確認に要する時間を削減するために、20年度より、次のように登録番号を各校で割り 振り、登録するように変更します。

登録番号の割り振り方 113 □□ □ □ □□

# 共通 審判 地区 学校 校内番号

・始めの3桁 [113]で共通

・4、5桁目 審判資格の有無 前年度までに準3級を取得している生徒は[40] 取得していない生徒は[00] (20年度に取得しても[00]のまま) ・6桁目 地区番号 東1、西2、南3、北4 (南部は[3]共通)

・7,8桁目 学校番号 南部地区は下の表の通り(受け付け簿等で使用している番号です)

・9,10 桁目 学校内通し番号(01から始めてください)

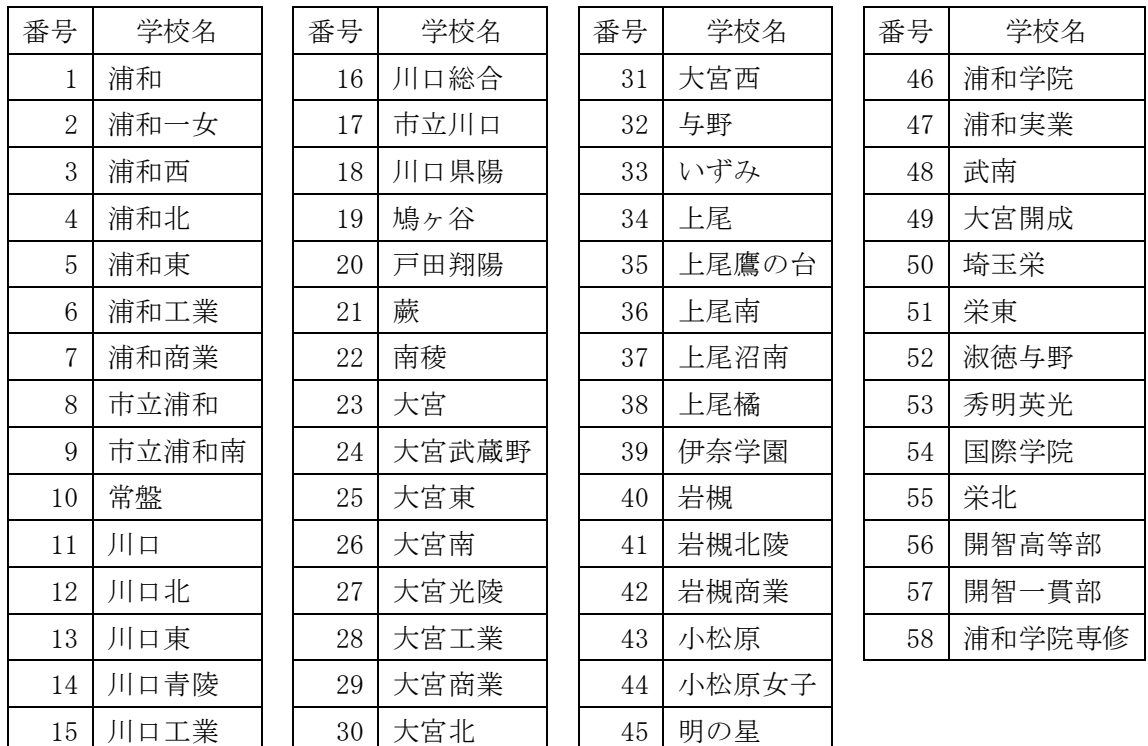

(例)伊奈学園 1134033901(19年度準3級取得) 1130033902( 準3級未取得) 番号を各校で割り振ること以外は19年度までと同様です。

# 平成20年度 埼玉県南部バドミントン登録申請用紙【生徒用】

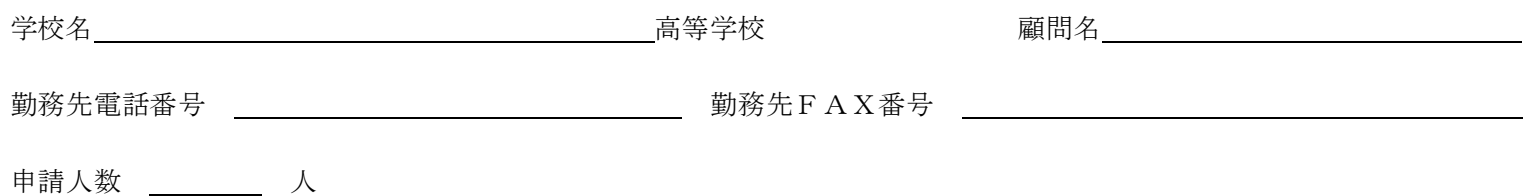

郵便振込用紙添付

コピーを添付しても可

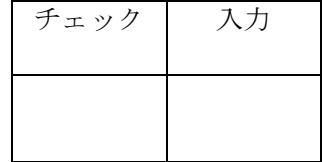